## **Instruks vedrørende: Indberetning af tilmelding og afmelding på Rehabiliteringen Brøndby**

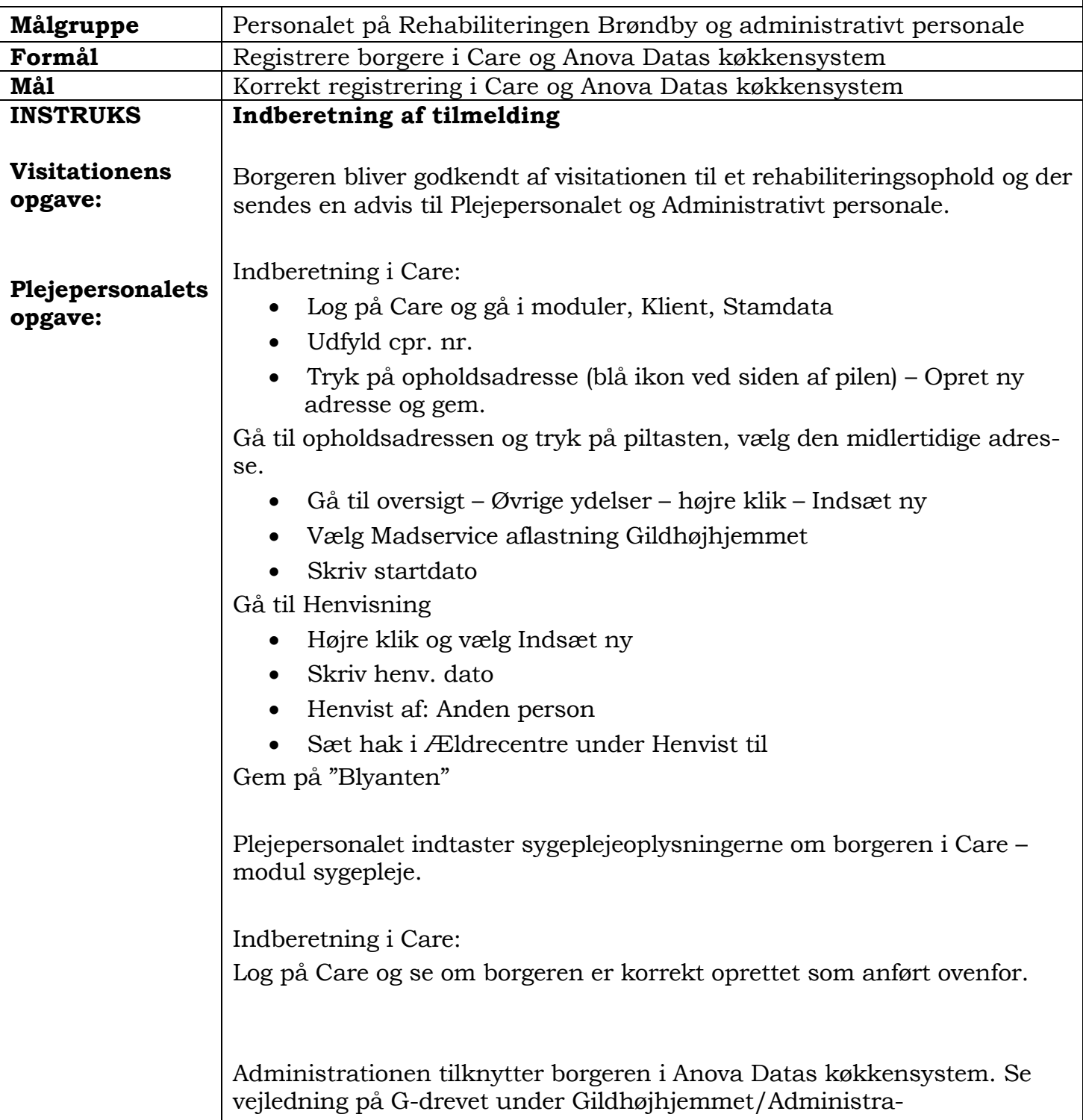

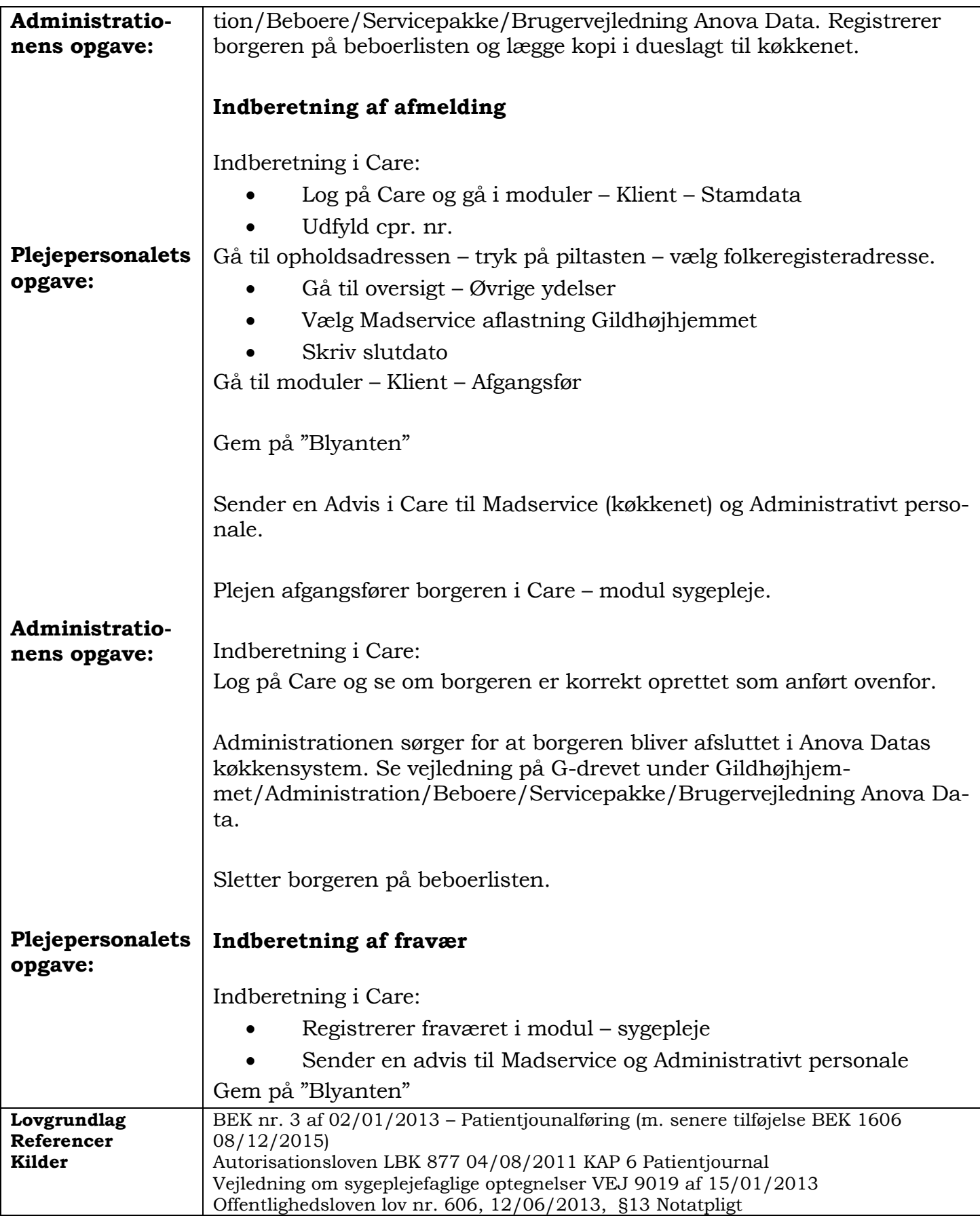

G:\Socfv\Ældre og Omsorg\Ældrecentret Gildhøjhjemmet\Instrukser\Instrukser på ÆO hjemmeside\G4 Borgerrelaterede\G4.3 Indberetning af tilmelding og afmelding på Rehabiliteringen Brøndby.doc